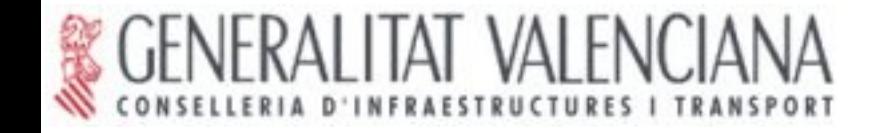

#### **libLocation: acceso a dispositivos de localización para gvSIG Desktop y Mobile**

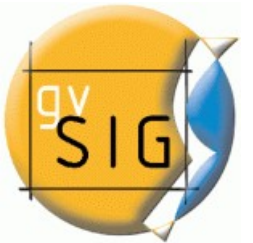

#### Juan G. Jordán Aldasoro Manuel Planells Jiménez

Institut de Robòtica

VNIVERSITAT [OH]

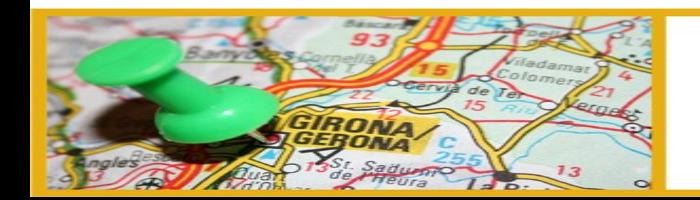

III Jornadas de SIG Libre

11, 12 y 13 de Marzo de 2009. Girona. Espa

## **qué es libLocation**

- es la librería de acceso a dispositivos de localización para gvSIG Mobile y Desktop
- es una librería Java de acceso general a positivos de localización
- es parte del proyecto gvSIG

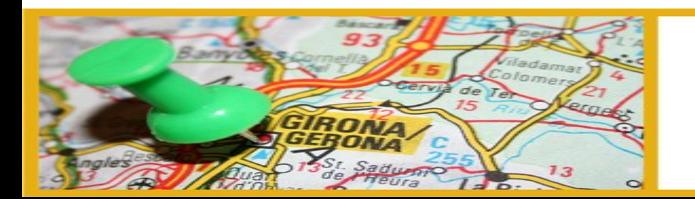

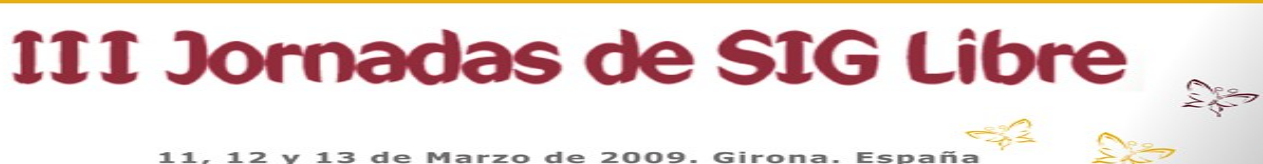

## **qué es libLocation**

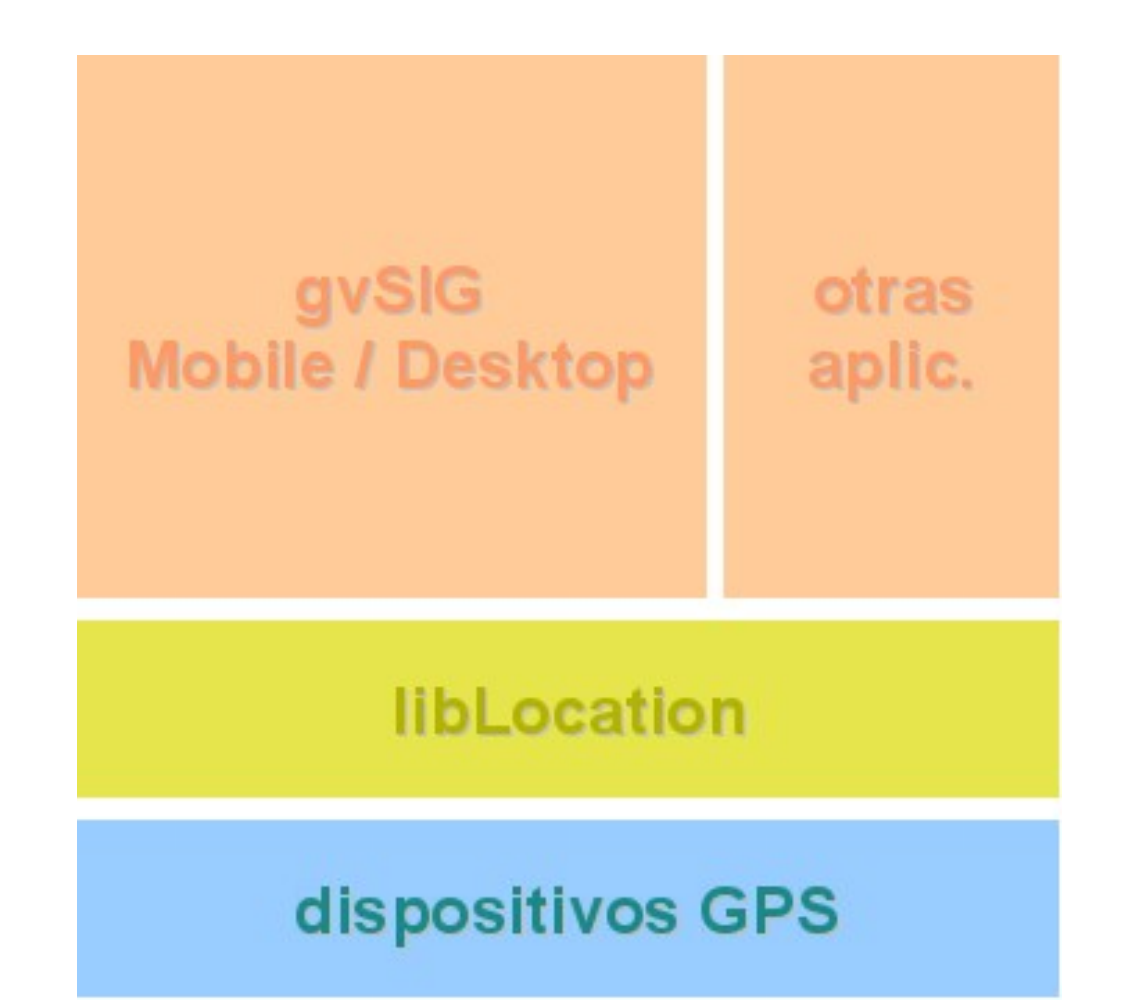

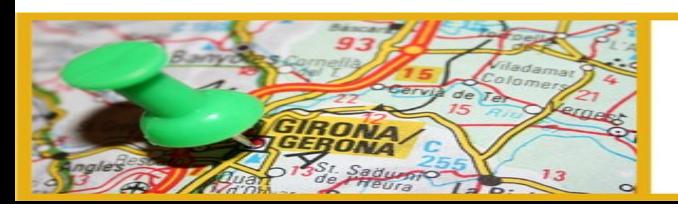

#### III Jornadas de SIG Libre

 $<sup>2</sup>⁄<sub>2</sub>$ </sup>

11, 12 y 13 de Marzo de 2009. Girona. España

## **objetivos**

- soporte a plataformas J2SE y J2ME (CDC)
- ámbito de la navegación y GIS
- soporte a diferentes protocolos y sistemas de localización
- interfaz de programación de alto nivel
- extensibilidad

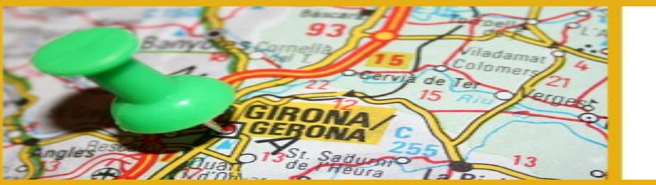

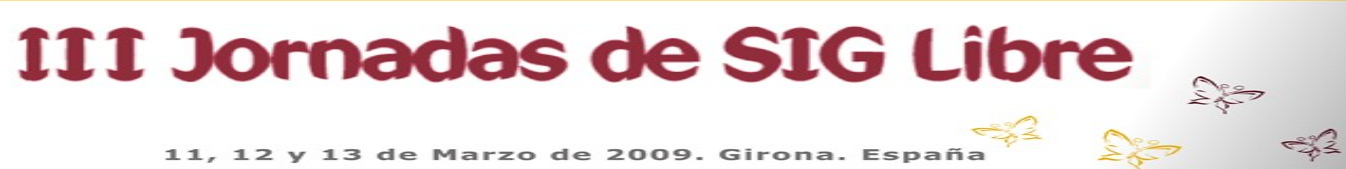

### **precedentes**

- gpsinput (oct 2006, LGPL)
- OpenLAPI (jun 2008, LGPL)
- JavaGPS 1.02 (jul 2002, GPL)
- gpsmid 0.4.51 (dic 2008, GPL2)
- CqGPS 0.1 (ago 2005, GPL)
- Place Lab 2.1 (GPL?)

gvSIG Mobile GPL2+

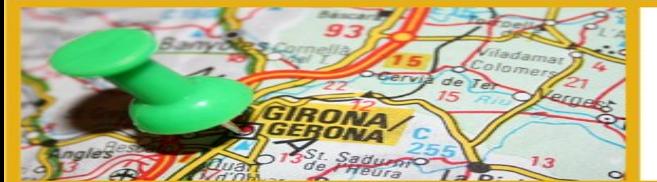

III Jornadas de SIG Libre 11, 12 y 13 de Marzo de 2009. Girona. Espa

### **conectividad actual**

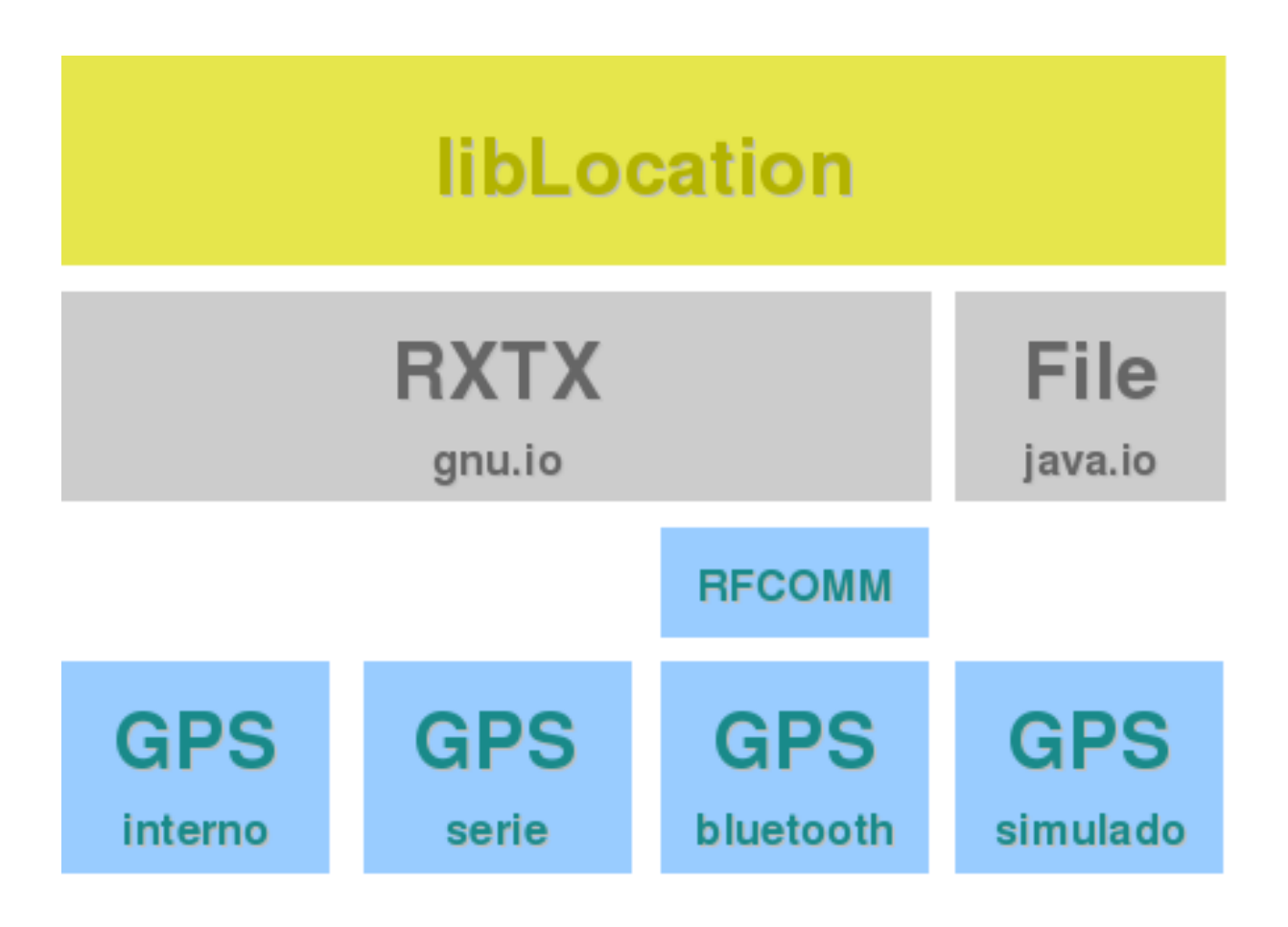

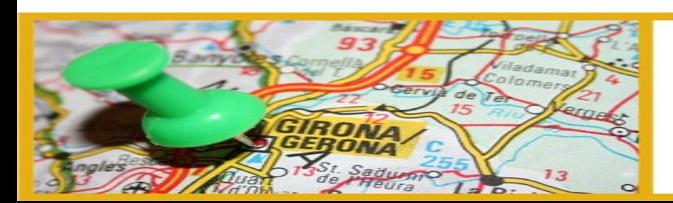

#### III Jornadas de SIG Libre

 $\sum_{k=1}^{\infty}$ 

 $\frac{2}{3}$ 

11, 12 y 13 de Marzo de 2009. Girona. España

### **funcionalidad actual**

- ajuste de parámetros de conexión
- lectura de logs NMEA (simulación)

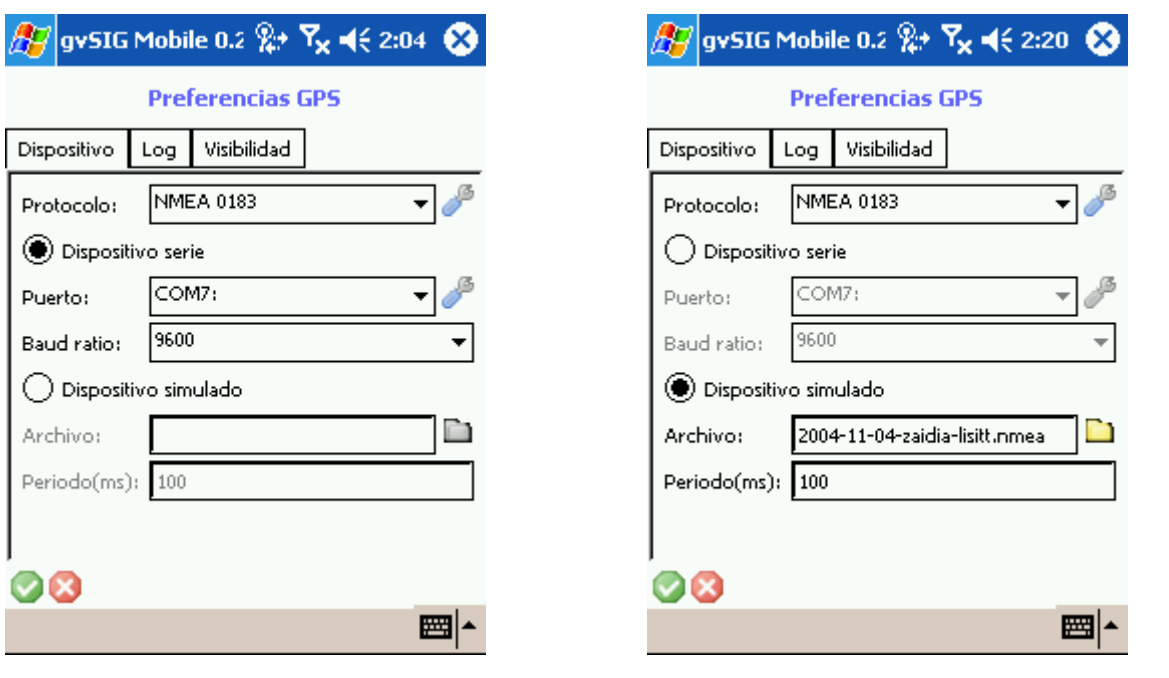

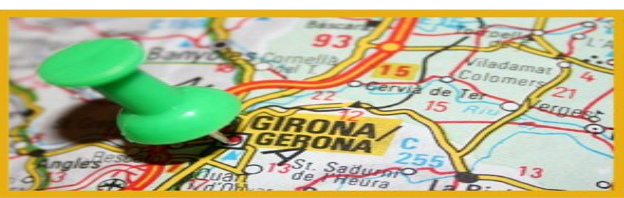

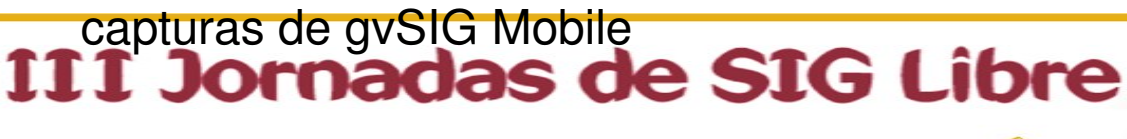

## **funcionalidad actual**

• visualización de la actividad GPS: satélites, datos y consola NMEA

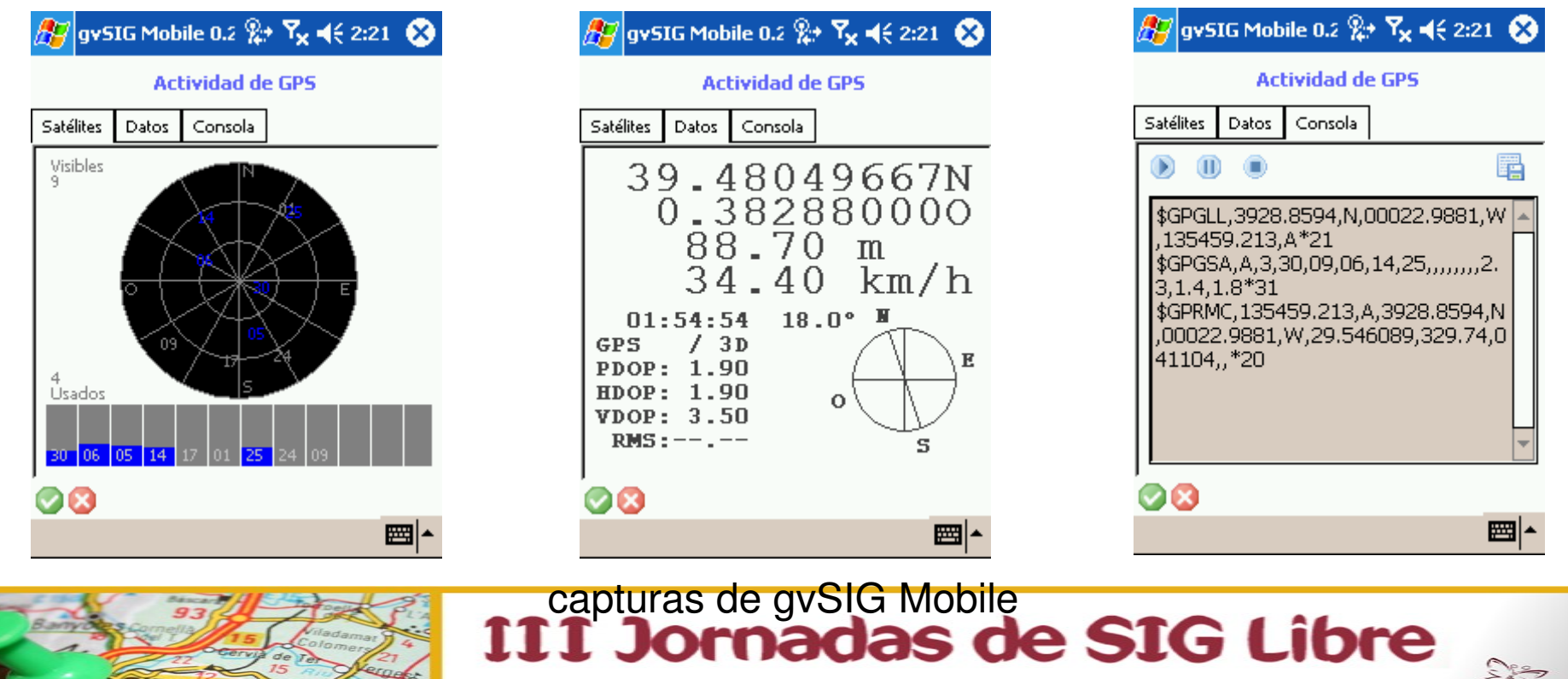

## **funcionalidad actual**

- almacenar waypoints y tracks
- almacenar log NMEA

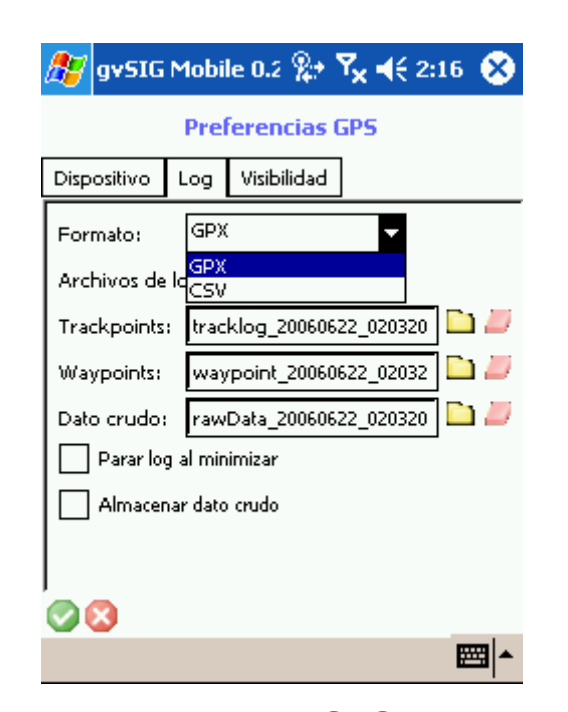

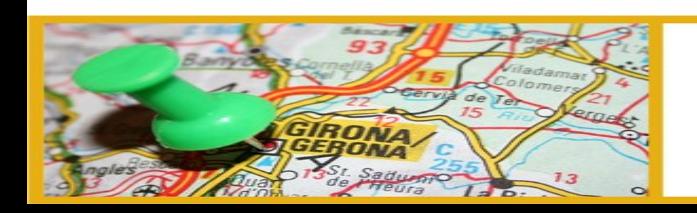

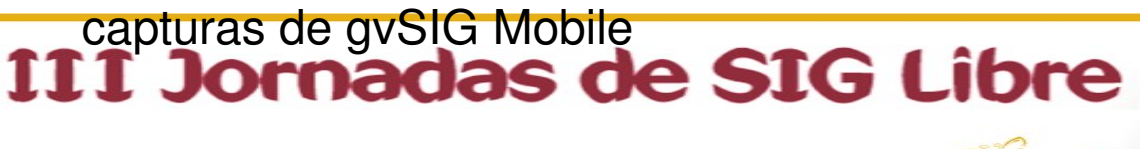

ಕ್ಕೆ

11, 12 y 13 de Marzo de 2009. Girona. Españ

## **limitaciones**

- gestión de la conexión / desconexión de dispositivos
- no se almacena la configuración del dispositivo
- no es extensible (sin recompilar)
- procesado de NMEA algo pesado

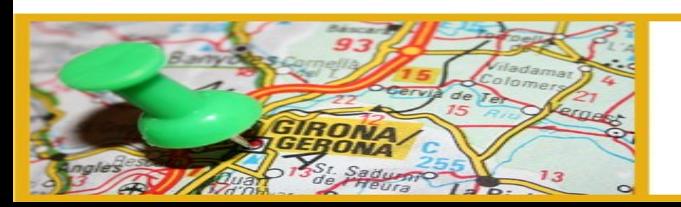

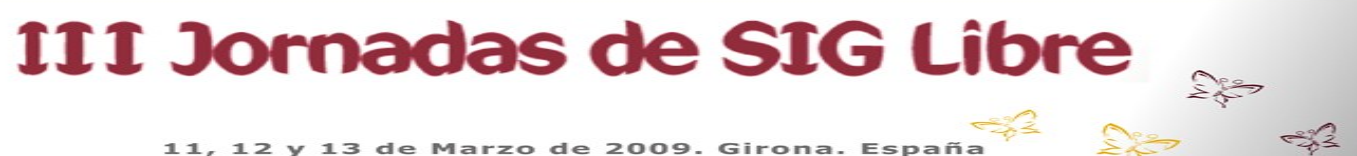

## **nuevo diseño: motivación**

- solventar actuales limitaciones
- mejorar extensibilidad
- añadir nueva funcionalidad
- gestionar más protocolos y métodos de localización
- ofrecer una API de alto nivel y extendida

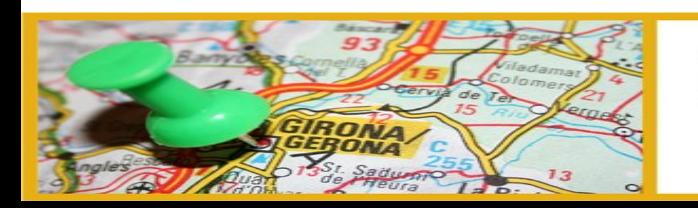

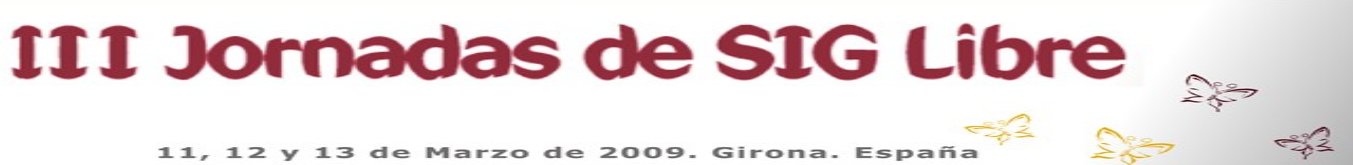

### **nuevo diseño: filosofía**

- utilizar APIs Java donde sea posible
- no reinventar la rueda: reutilizar código de otros proyectos cuya licencia lo permita

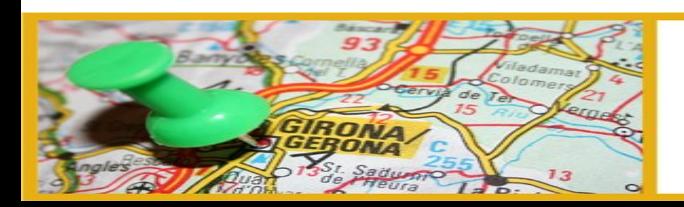

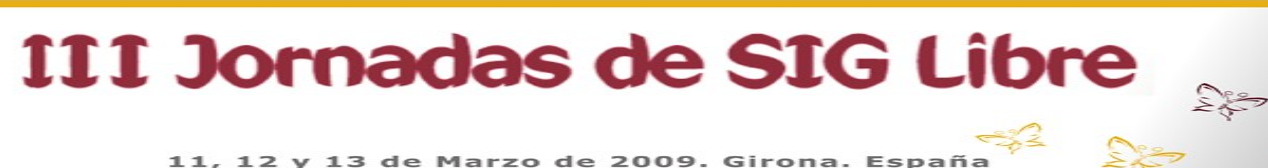

## **arquitectura de plugins**

- Extensiones se añaden sin necesidad de recompilar
- Cada plugin almacena su(s) configuracion(es)
- Posibilidad de generar diálogos de configuración de forma automática

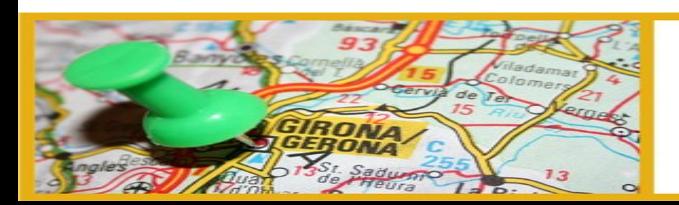

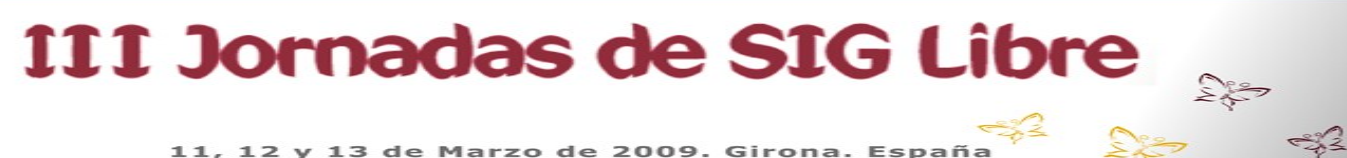

## **arquitectura de plugins**

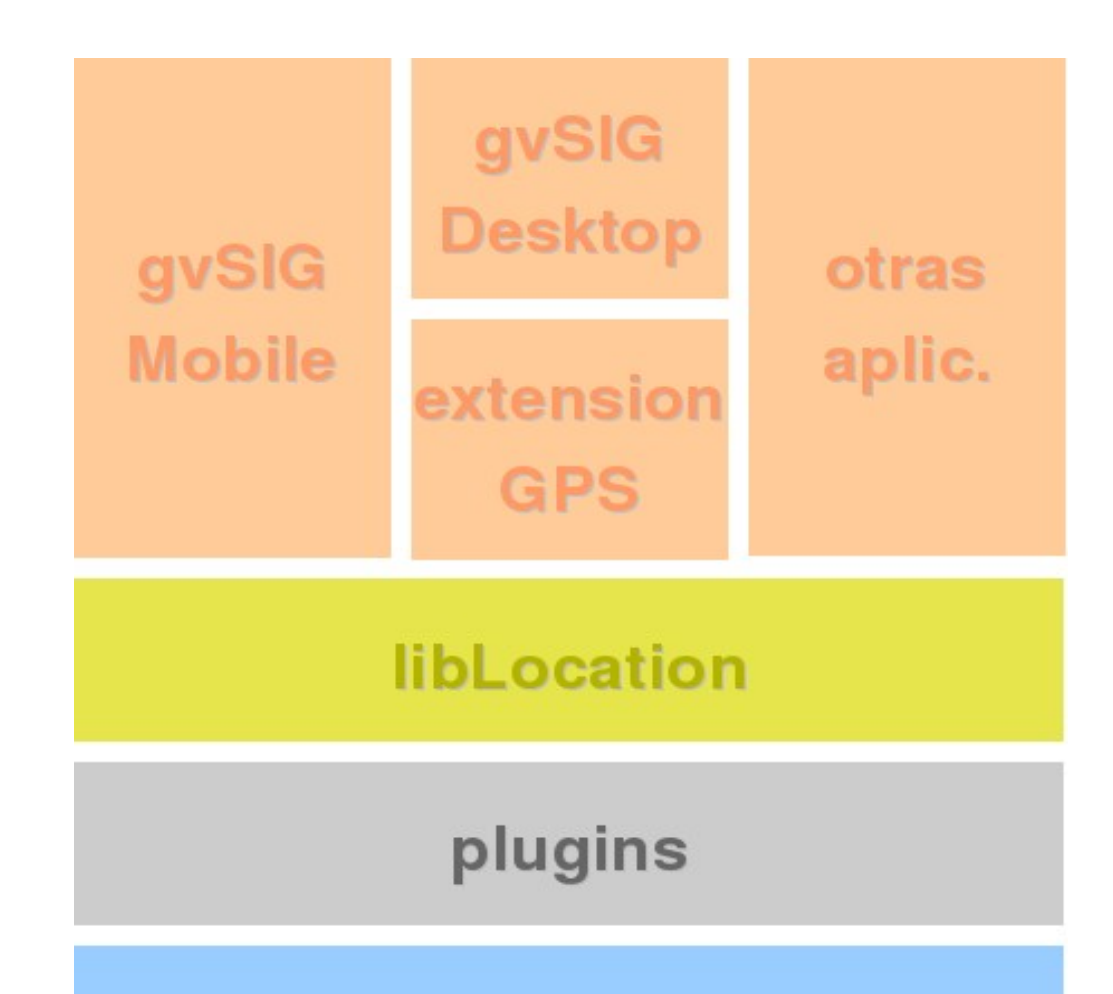

#### dispositivos GPS

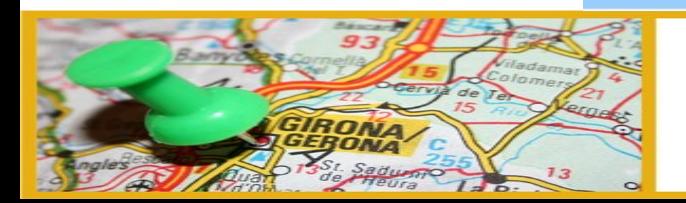

#### III Jornadas de SIG Libre

11, 12 y 13 de Marzo de 2009. Girona. España

 $\frac{1}{2}$ 

## **API sencilla y conocida**

- basada en la JSR179, API de localización
- extendida donde sea necesario

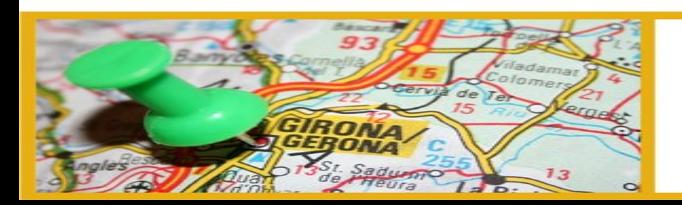

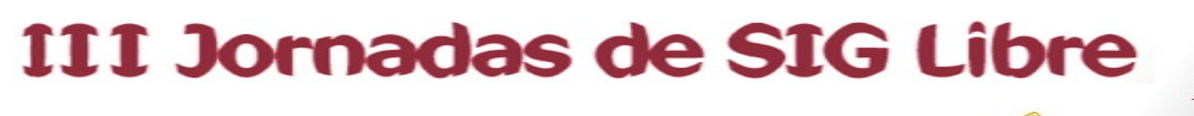

Marzo de 2009. Girona. Espa

## **API (preliminar)**

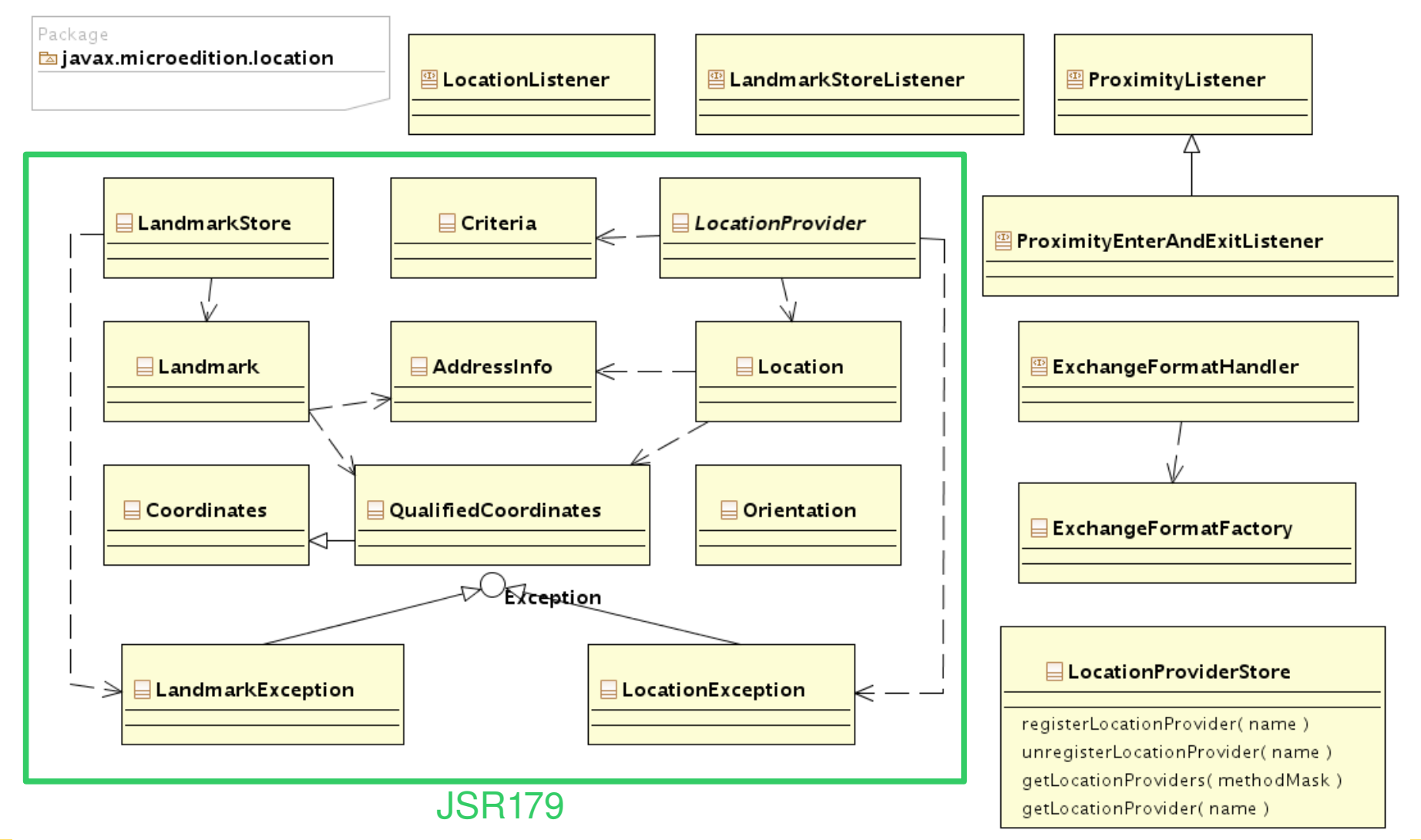

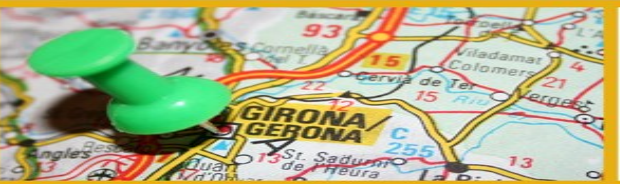

#### III Jornadas de SIG Libre

11, 12 y 13 de Marzo de 2009. Girona. España

 $\frac{1}{2}$ 

## **nuevas funcionalidades**

- conectividad
- protocolos de comunicación con dispositivos
- filtrados y promediados
- gestión de waypoints y navegación
- alertas de navegación y calidad de señal

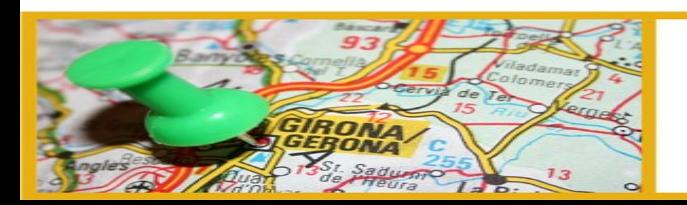

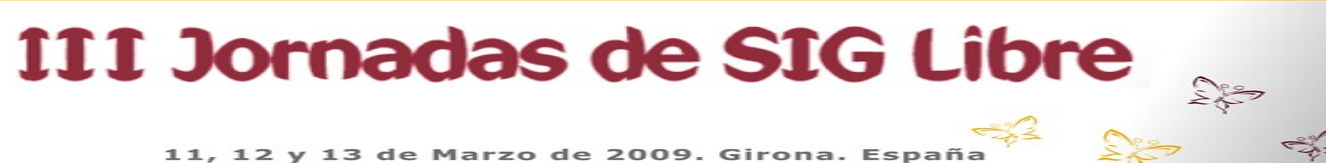

### **conectividad**

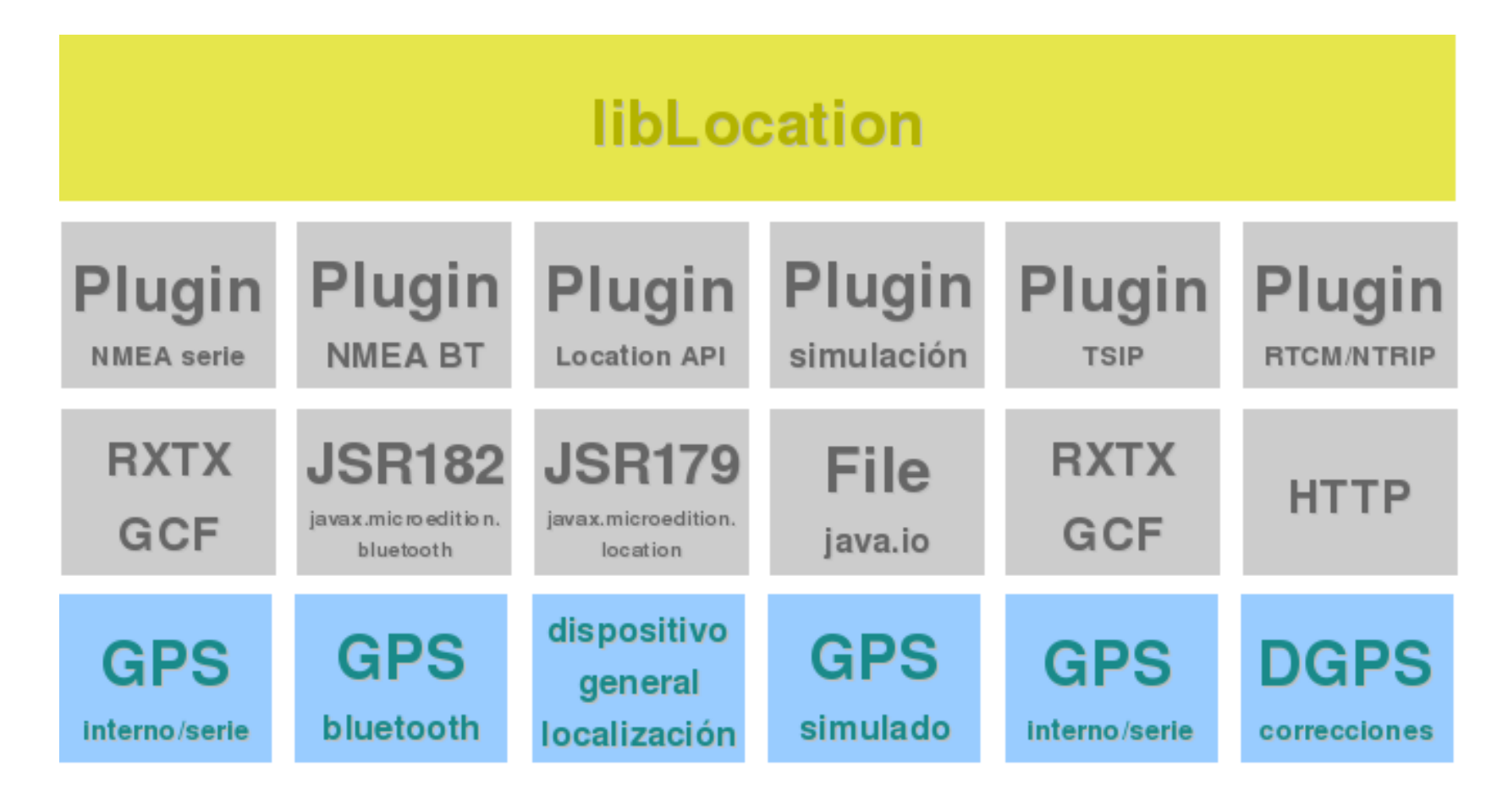

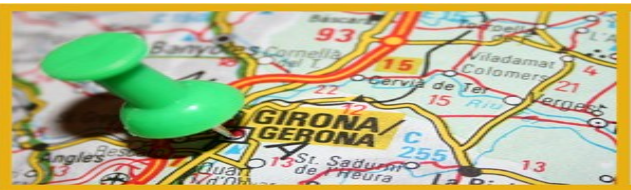

#### III Jornadas de SIG Libre

 $\frac{1}{2}$ 

### **nuevos protocolos**

- TSIP (Trimble)
- correcciones diferenciales a través de RTCM/NTRIP
- gpsd
- SIRF

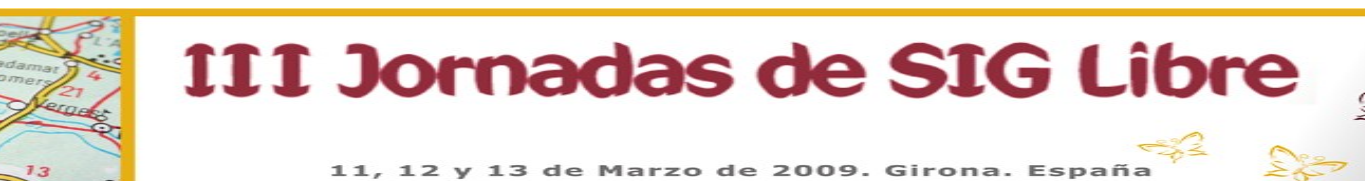

# **filtrados y promediados**

- Filtrado por distancia
- Filtrado por velocidad
- Filtrado por cambio de dirección
- Captura de puntos cada n muestras
- Promediado de vértices en la captura de waypoints y de tracks

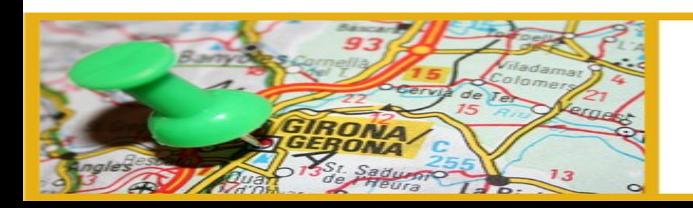

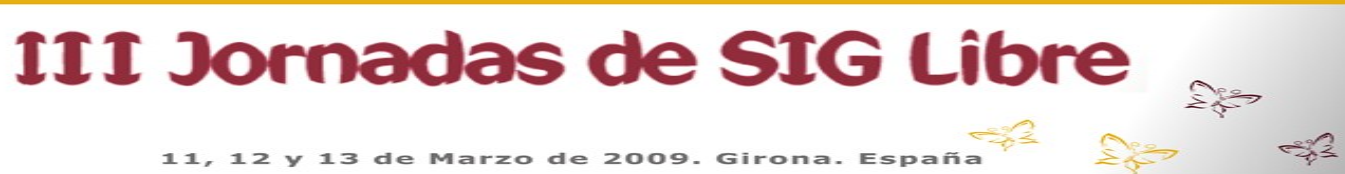

- cargar waypoints, tracks y rutas de almacén
- mostrar/ocultar waypoints, tracks y rutas
- filtrar waypoints

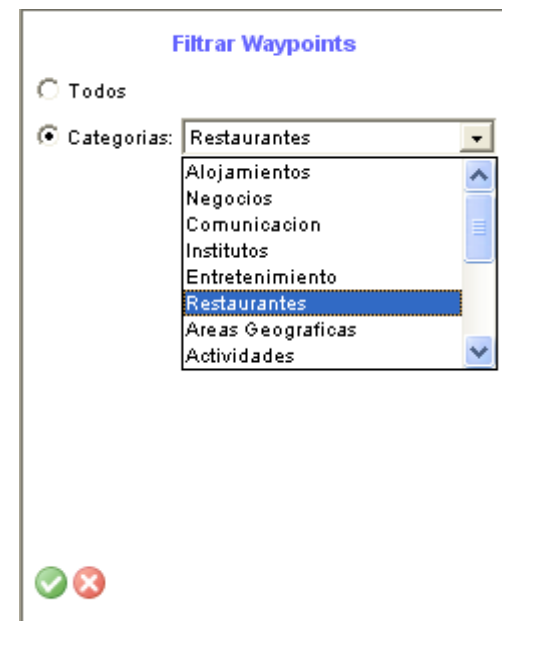

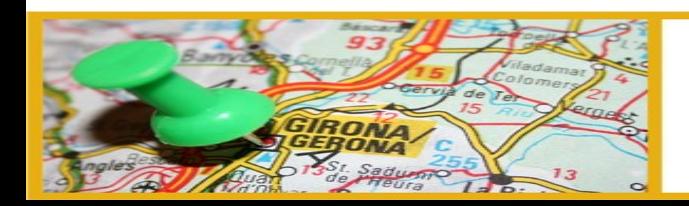

III Jornadas de SIG Libre

- crear waypoints y rutas con el puntero
- o usando posición GPS

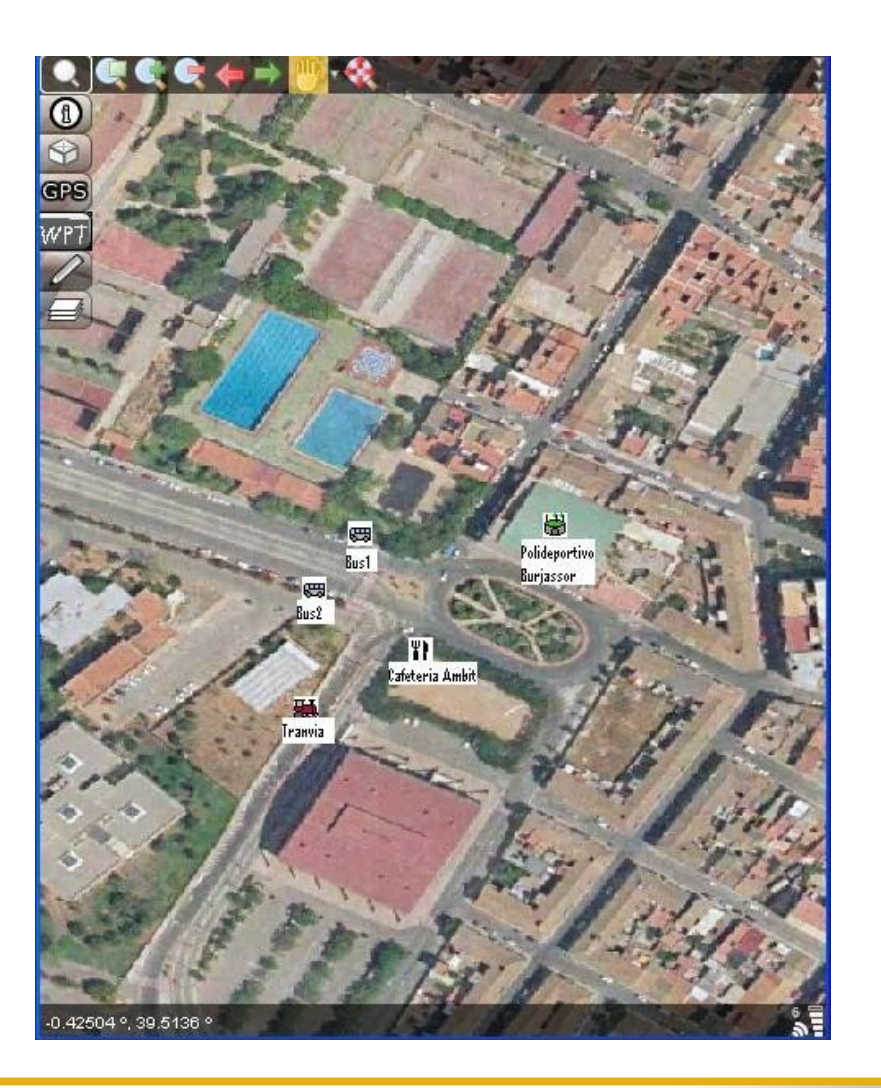

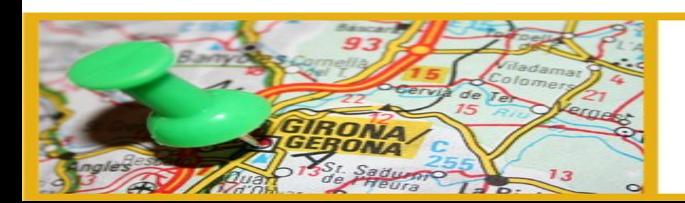

III Jornadas de SIG Libre

11, 12 y 13 de de 2009. Girona, Esp

- ver como lista, seleccionar, borrar de la lista
- cambiar el orden de waypoints en una ruta
- calcular distancia entre waypoints

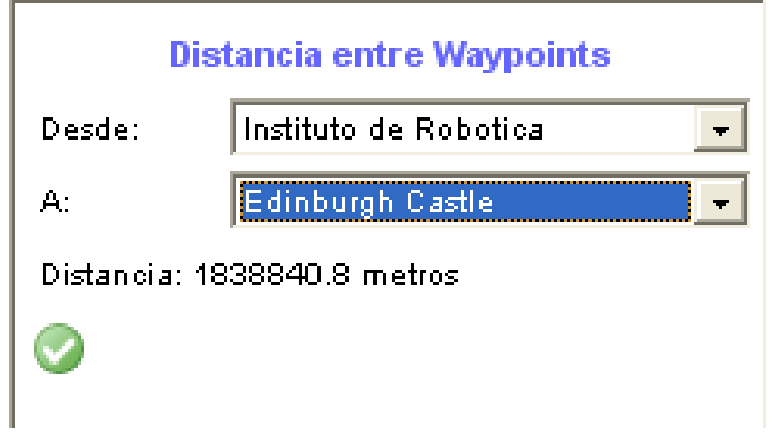

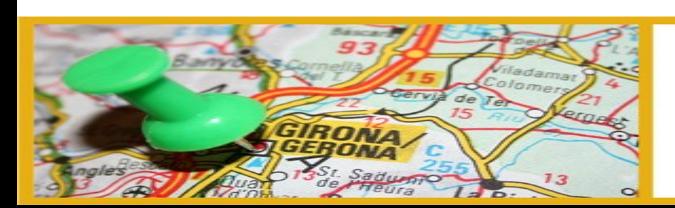

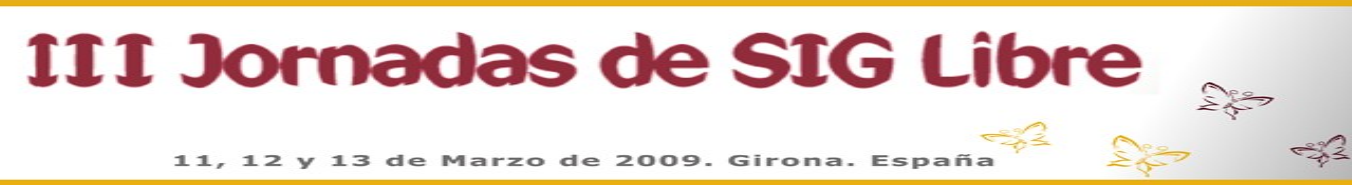

• importar y exportar waypoints, tracks y rutas a formatos CSV o GPX

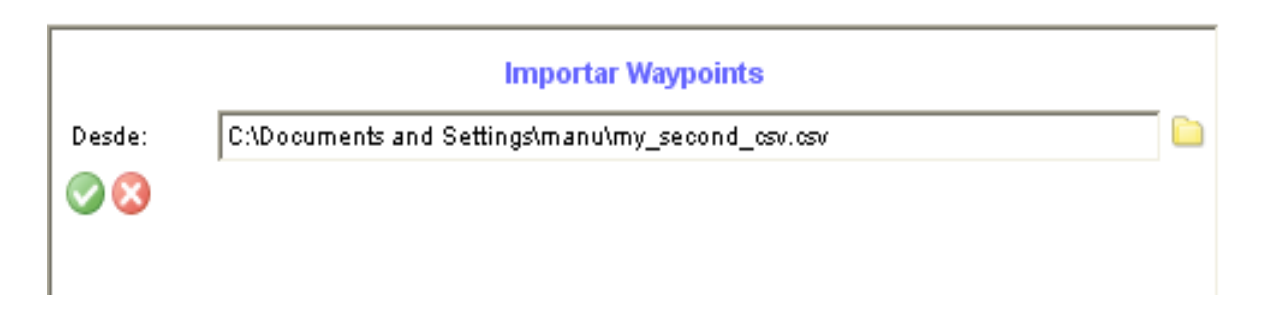

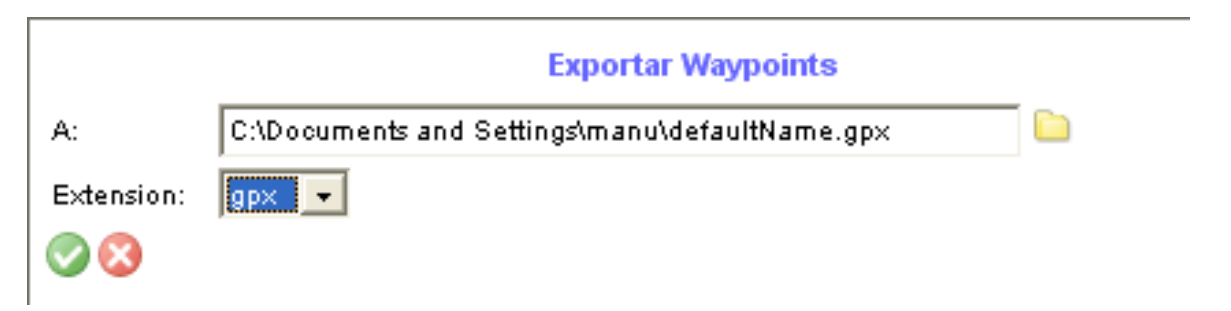

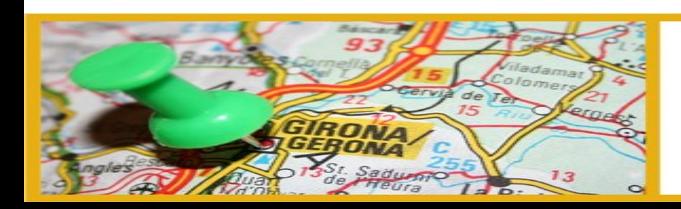

#### III Jornadas de SIG Libre

11, 12 y 13 de Marzo de 2009. Girona. Españ

- Navegar hacia un waypoint usando posición GPS
- Navegar un track usando la posición del GPS
- Navegar una ruta usando la posición del GPS

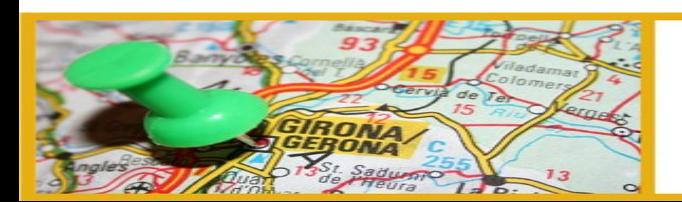

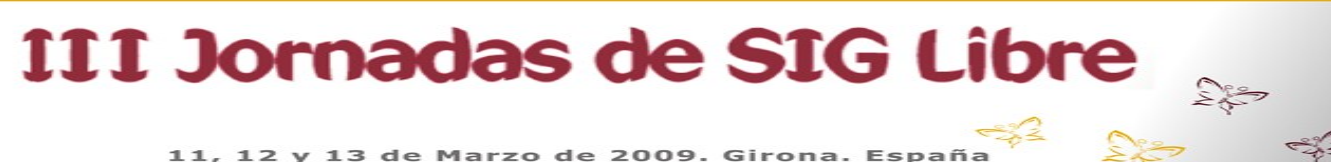

## **gracias por su atención**

#### ¿Preguntas?

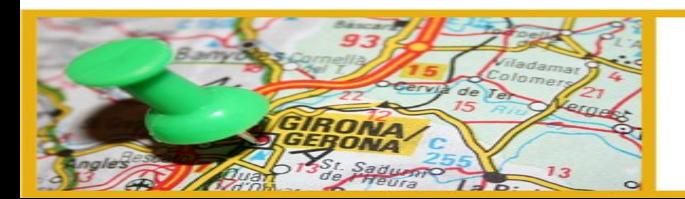

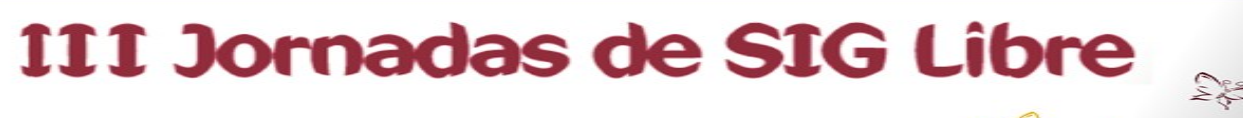

 $<sup>2</sup>⁄<sub>3</sub>$ </sup>

11, 12 y 13 de Marzo de 2009. Girona. España